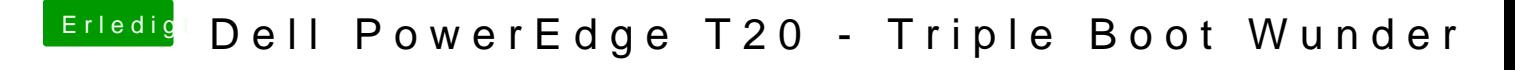

Beitrag von Harper Lewis vom 19. März 2019, 08:14

Da müsstest du wohl einen Crossflash auf die Firmware des T1700 durchfül IGPU bei eingebauter Grafikkarte aktivieren lässt.